MATLAB

- 13 ISBN 9787040248890
- 10 ISBN 7040248891

出版时间:2008-12

 $(2008-12)$ 

页数:198

版权说明:本站所提供下载的PDF图书仅提供预览和简介以及在线试读,请支持正版图书。

www.tushu000.com

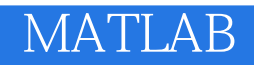

 $\infty$   $\infty$   $\infty$   $\infty$   $\infty$   $\infty$   $\infty$   $\infty$   $\infty$   $\infty$   $\infty$   $\infty$   $\infty$   $\infty$   $\infty$   $\infty$  $20\qquad90$  90  $\qquad$  MALTAB  $MATLAB$ 

*Page 2*

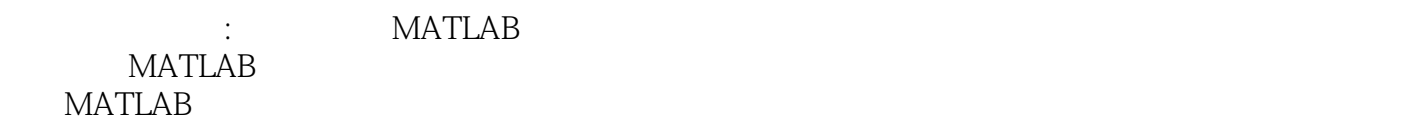

用MATLAB解决相关的问题。第六章结合通信中的调制解调以及取样定理,应用计算机仿真工具对相

 $MATLAB$ 

 $\begin{array}{lll} \text{SIMULINK} & \qquad \qquad \vdots & \qquad \qquad \text{MATLAB} \end{array}$ 

 $\mathsf{MALTAB}$ 

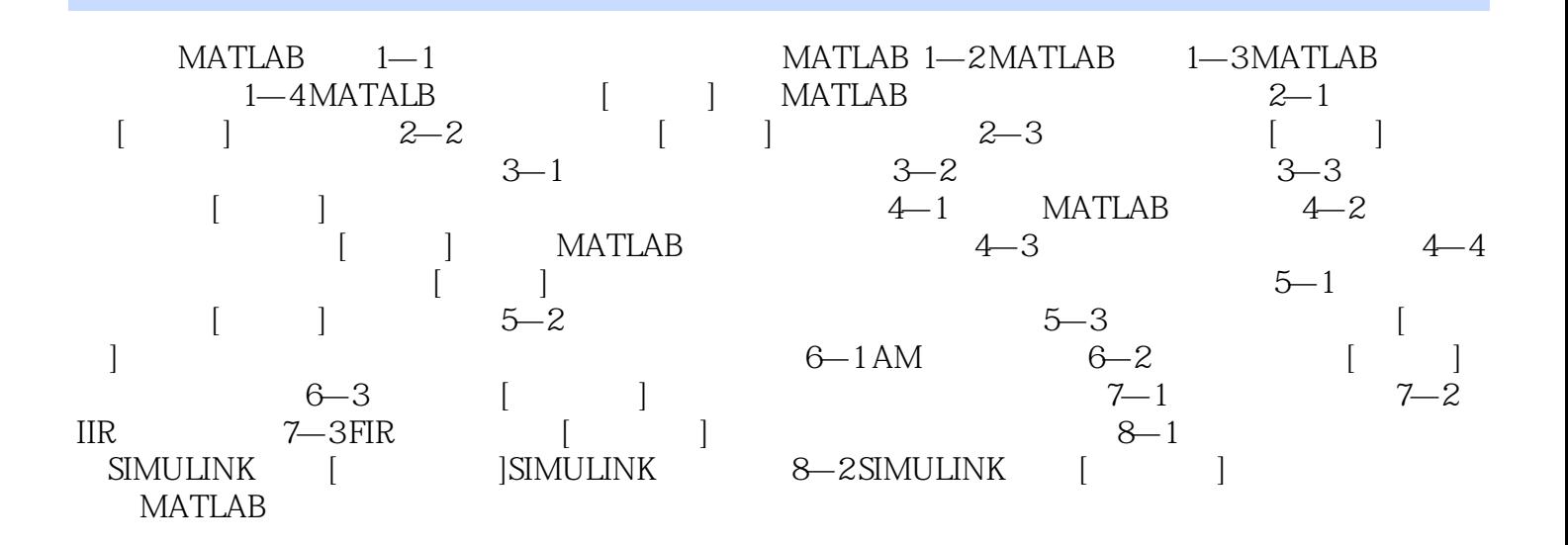

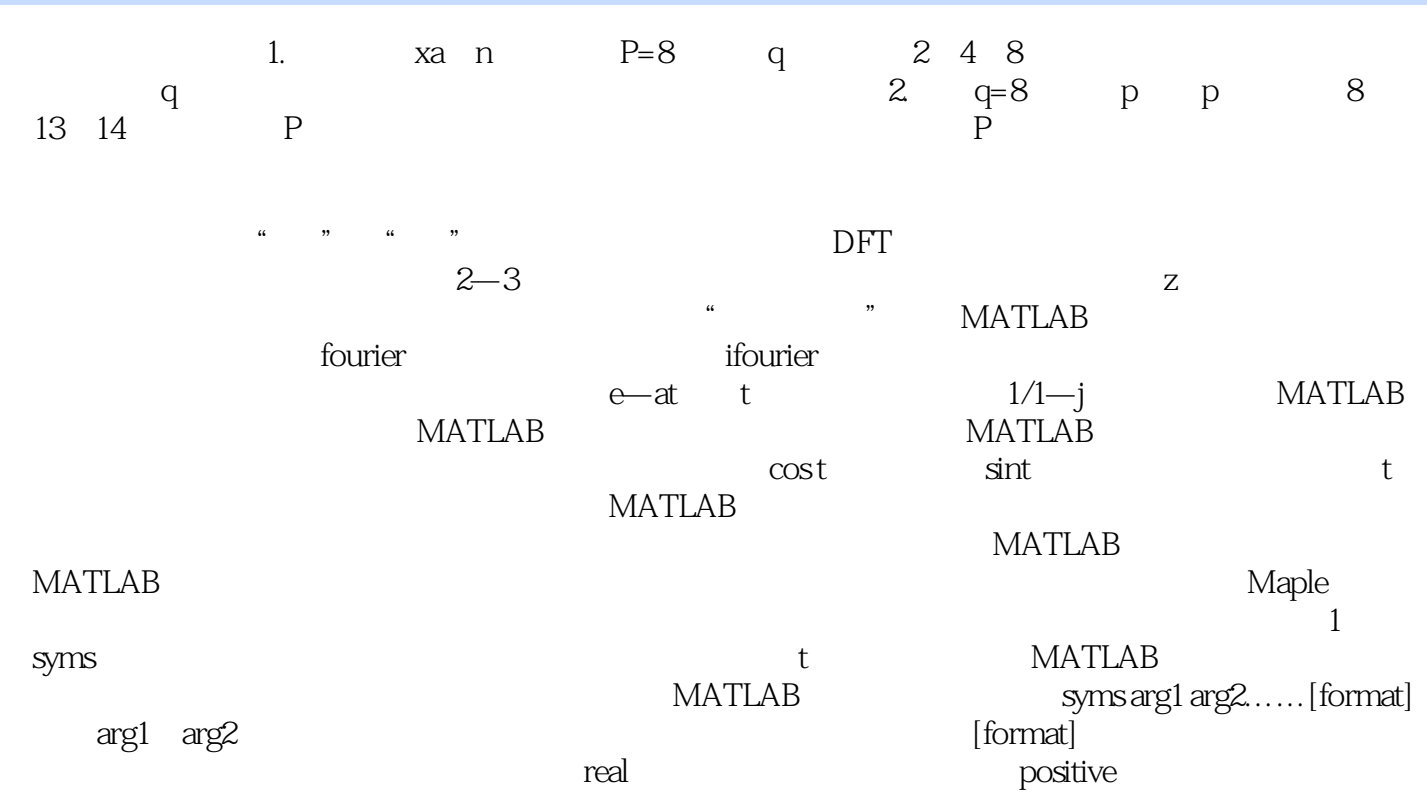

 $\ldots$  matrices  $\ldots$   $\ldots$   $\$ 

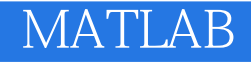

本站所提供下载的PDF图书仅提供预览和简介,请支持正版图书。

:www.tushu000.com